**,怎么才打得出来?-股识吧**

 $10$  and  $1$ .  $2.$ 

 $3.$ 

是很多的人,但是我们的人们的人们的人们的人们的人们  $4.$ 

尔后,当发现成交量由大幅度萎缩——再到温和放量——均量线稍有翘头——此时

 $5.$ 

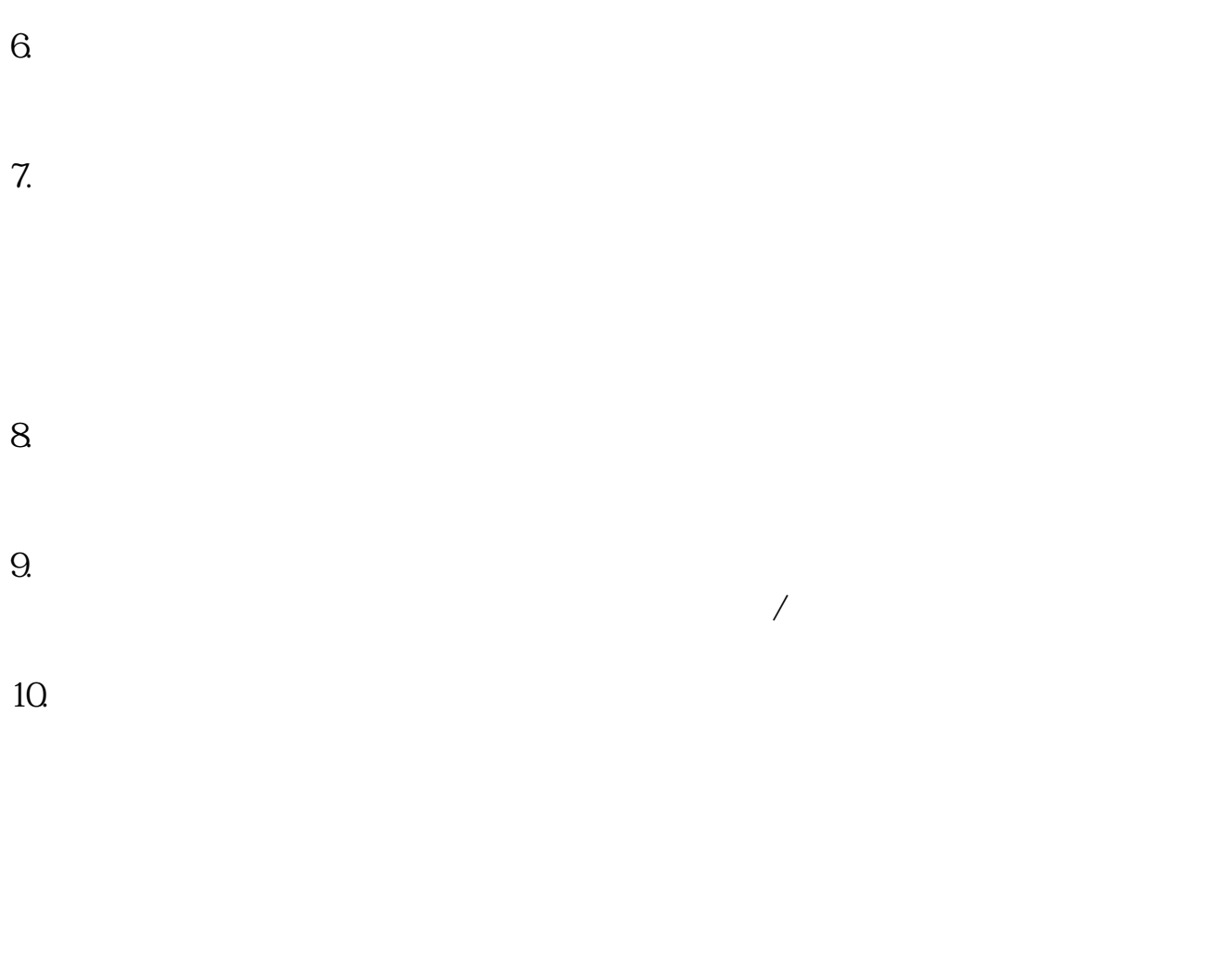

**三、微信里的表情怎么变成只有一排了?**

 $1$  and  $1$  and  $1$  and  $1$  and  $1$  and  $1$  and  $1$  and  $1$  and  $1$  and  $1$  and  $1$  and  $1$  and  $1$  and  $1$  and  $1$  and  $1$  and  $1$  and  $1$  and  $1$  and  $1$  and  $1$  and  $1$  and  $1$  and  $1$  and  $1$  and  $1$  and  $1$  and  $1$  a

 $2022 \t7 \t18$  (2022)

 $2$  2022

文字沟通到开始使用一些简单的符号、emoji表情、表情包,逐步演变为日益多元

WORD the extension of the set of the set of the set of the set of the set of the set of the set of the set of the set of the set of the set of the set of the set of the set of the set of the set of the set of the set of th

 $1$  and  $1$  and  $1$  and  $1$  and  $1$  and  $1$  and  $1$  and  $1$  and  $1$  and  $1$  and  $1$  and  $1$  and  $1$  and  $1$  and  $1$  and  $1$  and  $1$  and  $1$  and  $1$  and  $1$  and  $1$  and  $1$  and  $1$  and  $1$  and  $1$  and  $1$  and  $1$  and  $1$  a

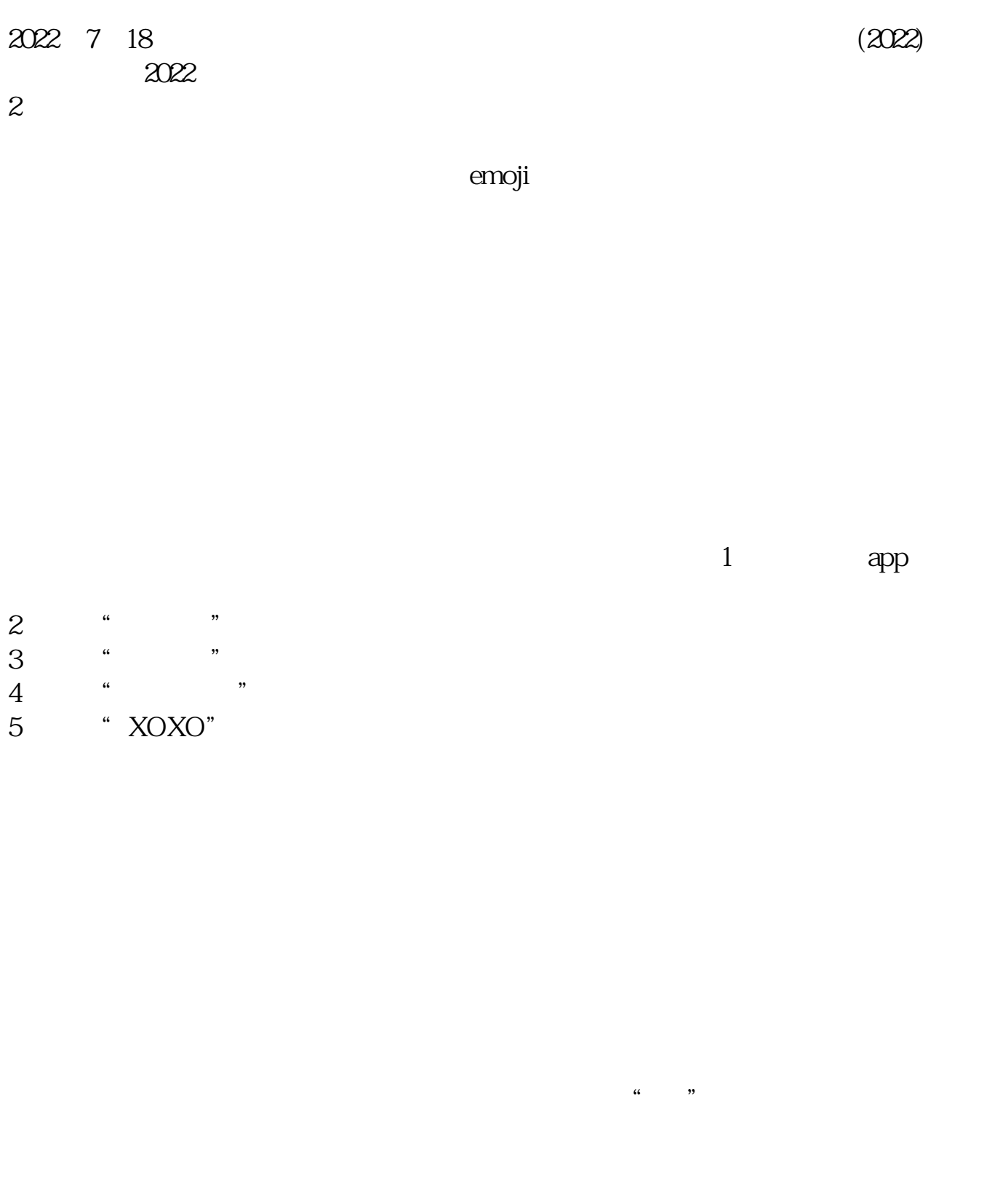

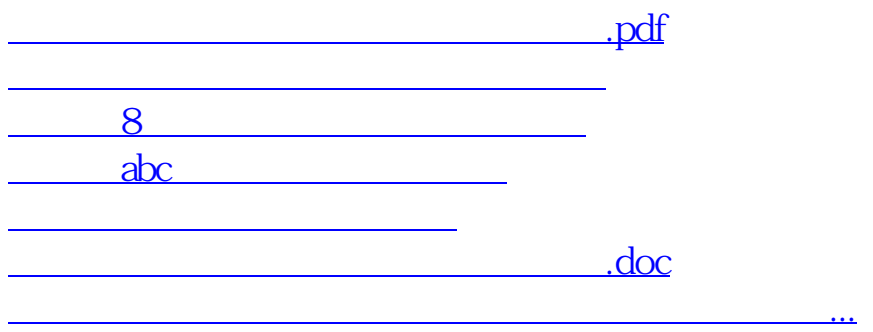

<https://www.gupiaozhishiba.com/read/32243602.html>